#### **APTI-Learn**

#### The New Air Pollution Training Institute

Debbie Stackhouse U.S. EPA Office of Air Quality Planning and Standardsstackhouse.debbie@epa.gov(919) 541-5354

## What is an LMS?

- Learning Management System
	- Software that supports training delivery, administration, documentation, tracking, and reporting
	- Makes training more accessible and easier to manage
	- Many LMS allow delivery of more sophisticated web-based learning

# Background

- U.S. EPA manages APTI Air Pollution Training Institute
- Some MJOs and State/Local agencies use independent LMS to support their training
- To streamline and reduce cost for training EPA, MJOs, NACAA Joint Training Committee and States have created a single LMS
- One-stop shop for all air quality training needs

## **Objective**

#### A centralized LMS that hosts training records for:

- APTI courses
- MJOs
- National Council on Aging (NCOA) formerly CARB training

#### Others may access the LMS:

- State and local air pollution control agencies
- Tribal and Environmental Justice Communities
- Students
- General public

## What will APTI-Learn do?

- $\bullet$ Allow MJOs and EPA to list courses and register students
- $\bullet$ Display a course calendar
- $\bullet$ Include curricula and promote courses for specific job categories
- Maintain student transcripts and issue course completion certificates
- $\bullet$ Support student evaluations
- $\bullet$ • Accept recommendations for additional training needs
- $\bullet$ Compile annual statistics into customized reports
- Consolidate training management into a single coordinated system

## Funding (FY11)

- \$550K for development and operation of the LMS thru FY16
- \$345K to update self-instructional courses (NCOA)
- \$105K for Curriculum and Professional Development Training Guide (MARAMA)

### Current Status

Testing the Live Site!! APTI-Learn.net

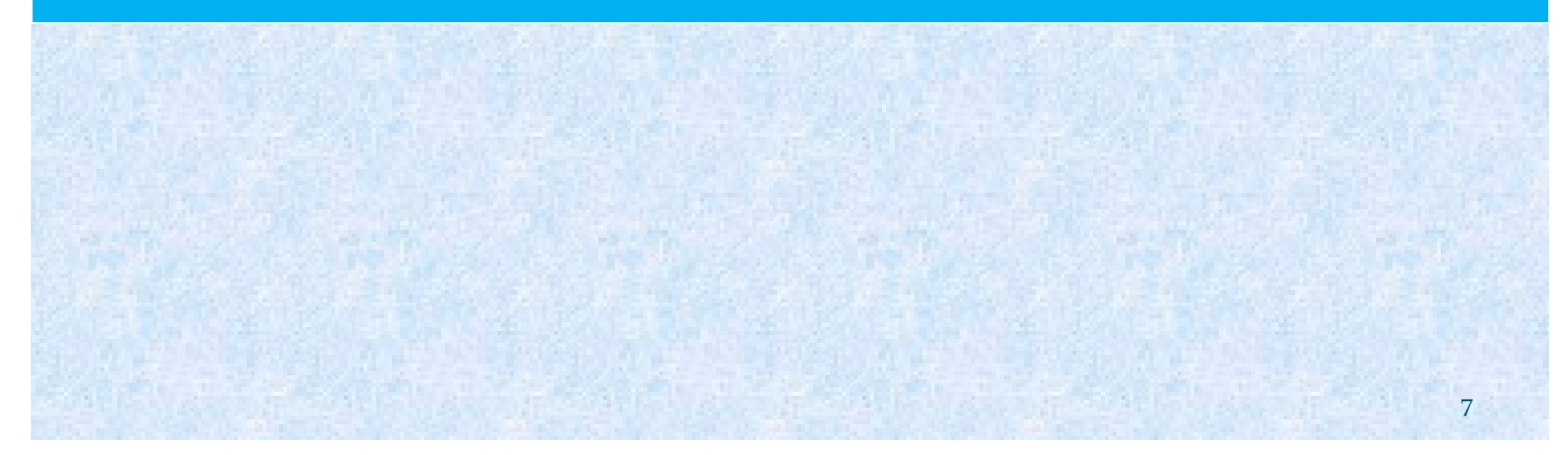

#### What does APTI-Learn Look Like?

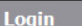

**SEPA** 

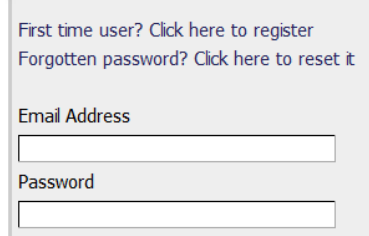

Login

#### **Welcome to the APTI Learning Management System!**

Welcome to APTI-Learn -- the Air Pollution Training Institute (APTI) Learning Management System APTI-Learn provides training for air pollution professionals, although others may benefit from online training. The goal is to facilitate professional development by enhancing the skills needed to understand and implement environmental programs and policies. The curriculum on APTI-Learn is divided by job function (e.g., air toxics, permit writing, ambient monitoring) and includes classroom, self-instructional, and web-based training. The course calendar also provides special course and workshop offerings. To access training opportunities on APTI-Learn, you will need to establish a user profile. APTI-Learn allows you to manage your own training program, track your training efforts, as well as print course completion certificates and training transcripts.

**APTI** | Learning Management System

Please contact us with your questions at: EM-Assist Help Desk

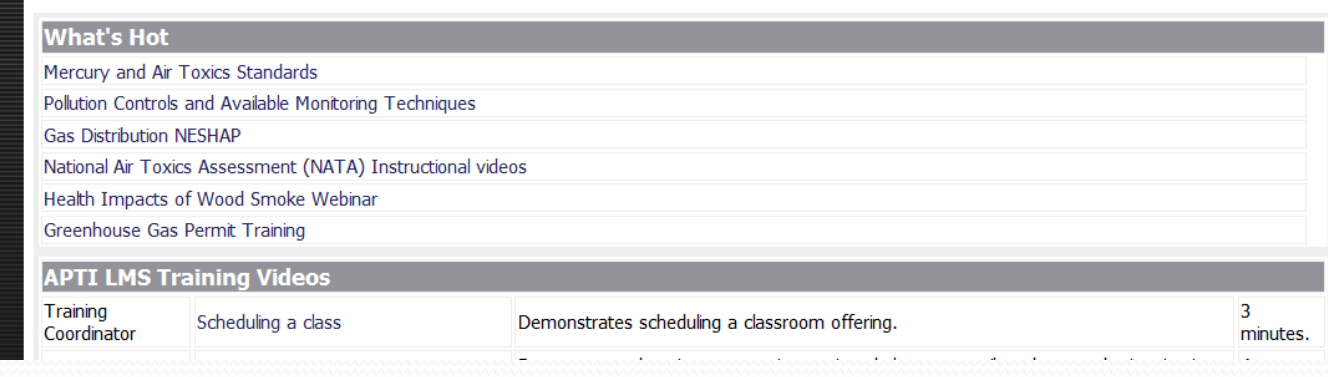

8

## As a Student

Students can perform the following functions:

- Set up profile
- Access "My Training" menu selection
- Launch online training
- Register for classroom training
- Complete course and instructor evaluations
- Print certificates and transcripts

### As an Instructor

Instructors can perform the following functions:

- View classes they are assigned to teach
- Enroll/wait list students into classes they are teaching
- Email students enrolled and/or on wait list
- Assign outcomes for students (e.g. pass, fail, no show)
- Run evaluation reports for classes they instruct

## As a Training Coordinator

- Training coordinators can perform all of the instructor functions plus:
	- Schedule classes and assign instructors
	- Manage all classes in their jurisdiction (e.g. MJO)
	- Run evaluation reports for classes
	- Create/update/merge users

#### Separation of Data by Organization

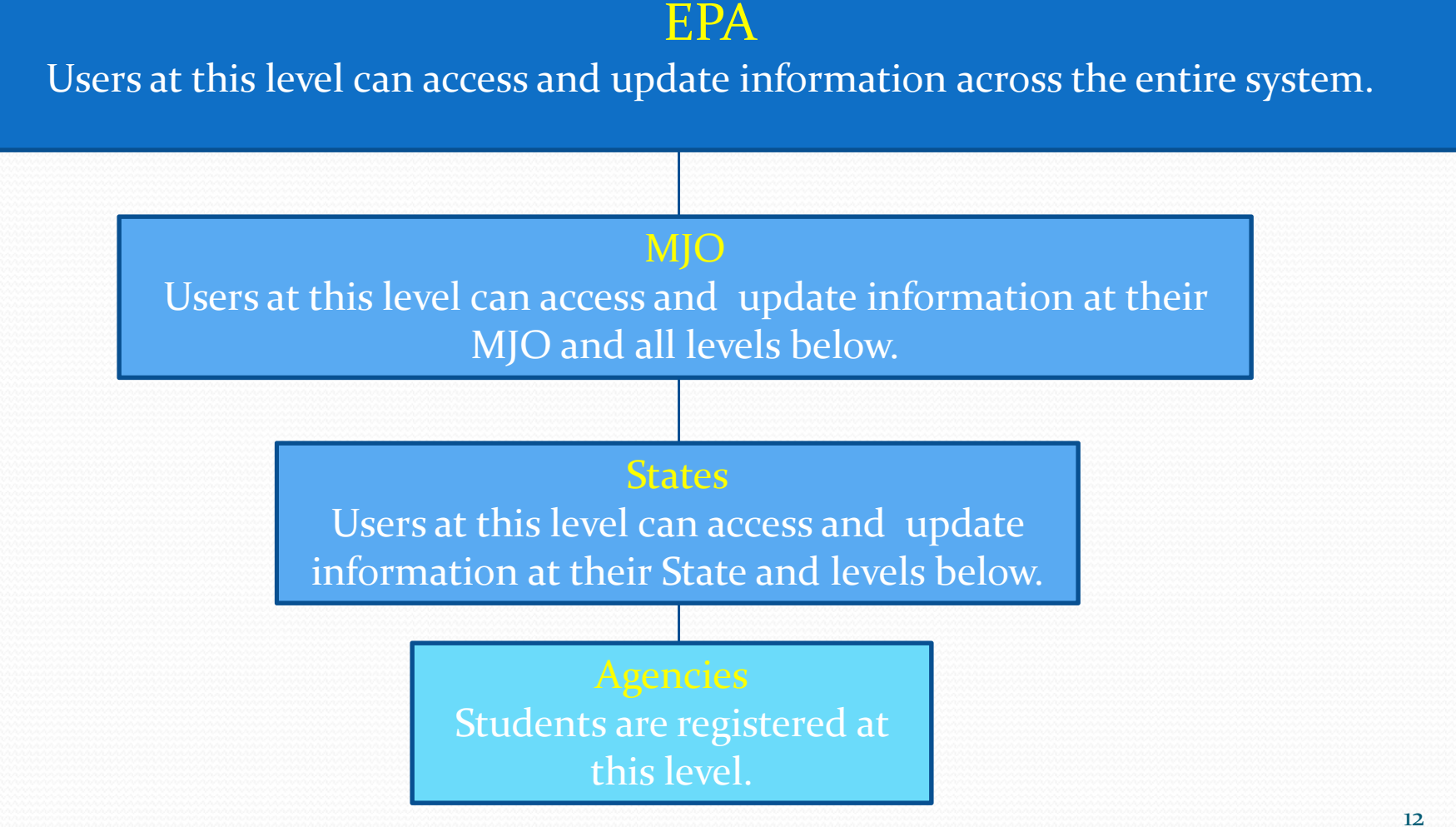

## As an Administrator (EPA)

- APTI-Learn Administrators can perform all of the functions of the previous rolls plus:
	- Manage evaluations (i.e. add/update/delete)
	- Manage profile lists
	- Manage the site overall
	- Load training courses

#### Next Steps

- **Transfer student data into LMS** 
	- CARB/NCOA 3,000 records
	- CENSARA 650 records
	- SESARM 3,600 records
- Other MJO's will begin anew with student records
- Train instructors and administrators
- Official launch targeted Nov 1
- Ongoing Tech Support help desk 8a-8p ET M-F

#### APTI-Learn.net

- Training calendar
- 34 self instructional courses
- 25 classroom training courses with student manuals
- 46 CARB courses
- 100+ training videos and webinars
- Curriculum for 13 job categories
- Student transcripts
- Course completion certificates
- **•** Training needs

#### Training support for air agencies?

Should we work with your training contacts?

- How do we share APTI-Learn.net with managers/staff
- How can we be more responsive to your training needs?

# Questions?

#### U.S. EPA Contacts:

Eric Crump at 919-541-4719; *crump.eric@epa* Amy Gaskill at 919-541-1120; gaskill.amy@epa.gov

## Student Homepage

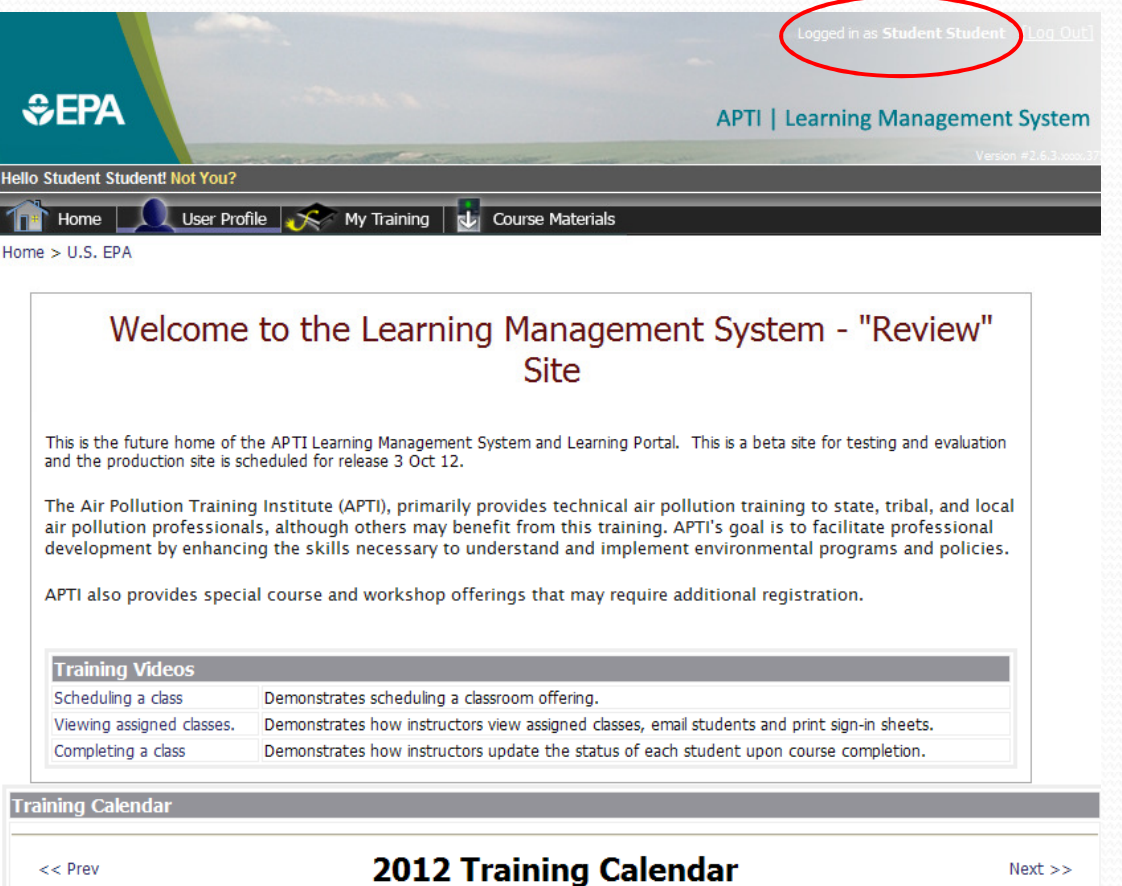

Important Note: Some dates and locations are listed as "TBA" or "to be announced." Once final information concerning a course is available, we will update this page.

#### **Classroom Courses:**

Each course has a sponsor listed. Name and email information for each sponsor is listed below. Space in all classes is limited so early registration is always advised. Space allocations are determined by host agency/institution, and APTI does not guarantee space in any course.

## Student Profile Page

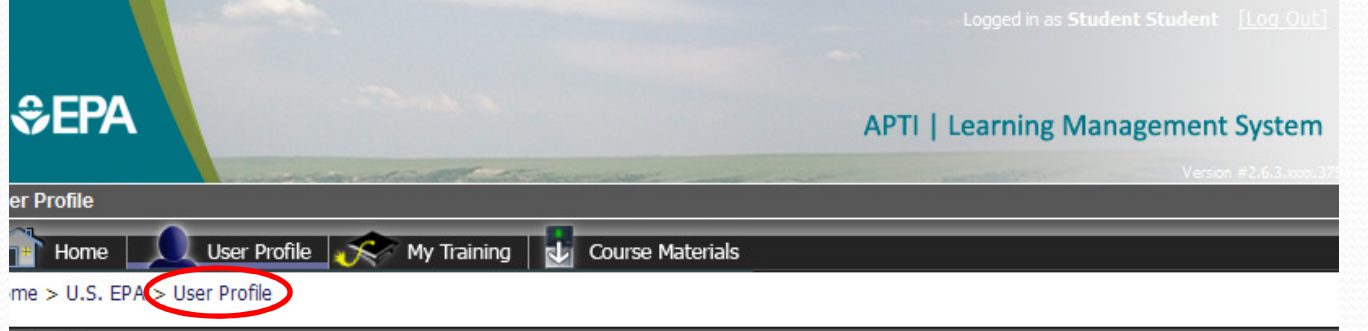

#### **istructions**

se this form to make changes to your account. Leaving the password fields blank will keep your current password.

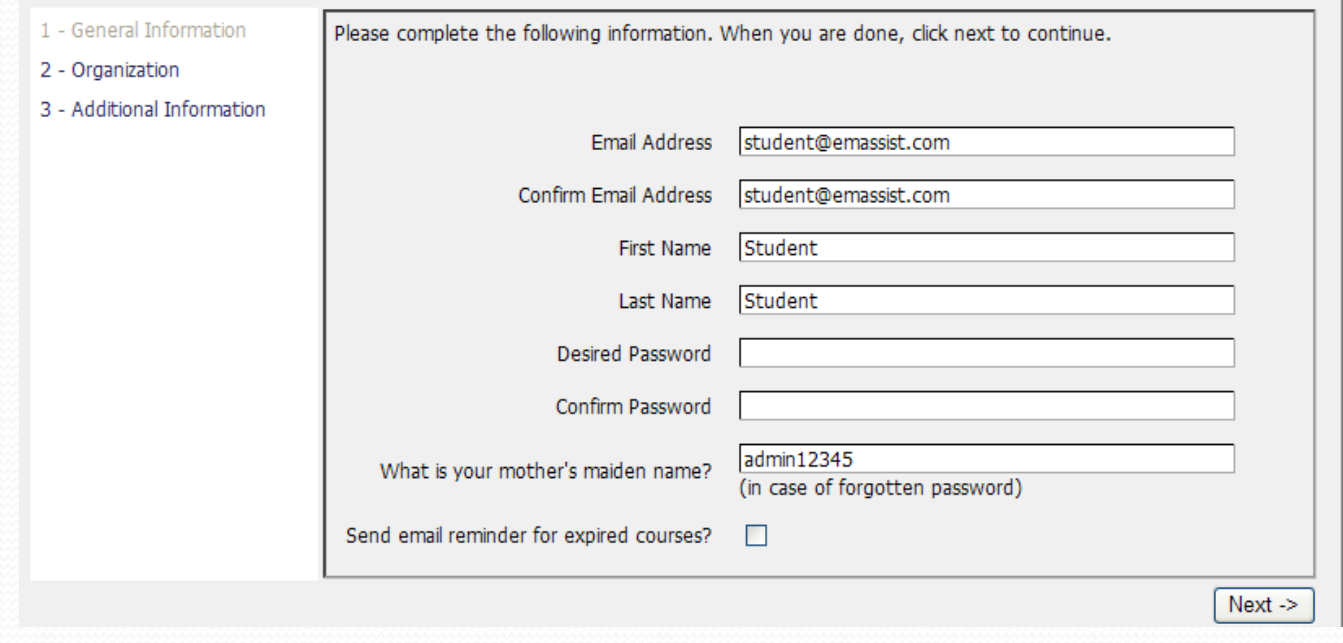

## Student Profile - Organization

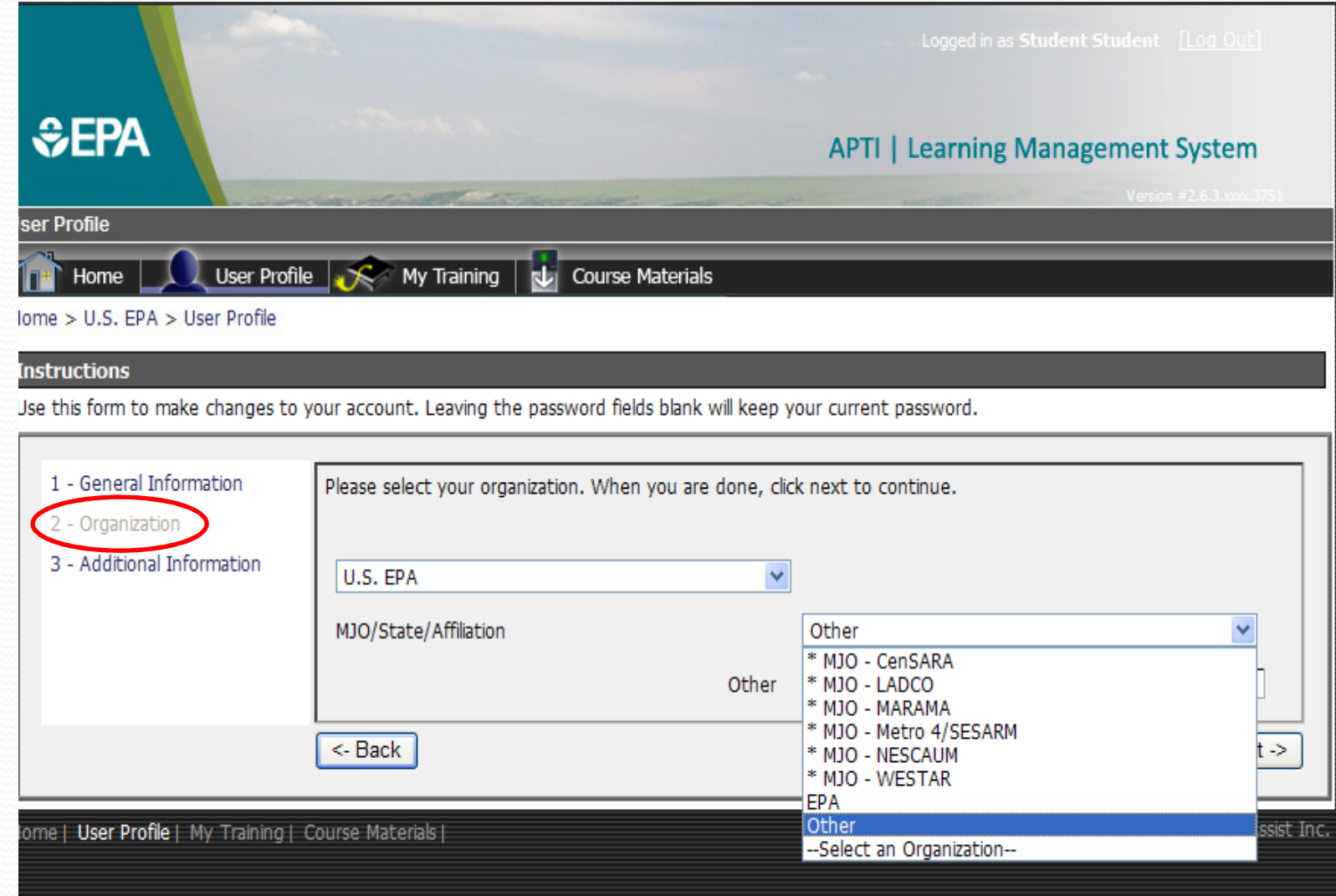

21

### Student Profile – Job Function

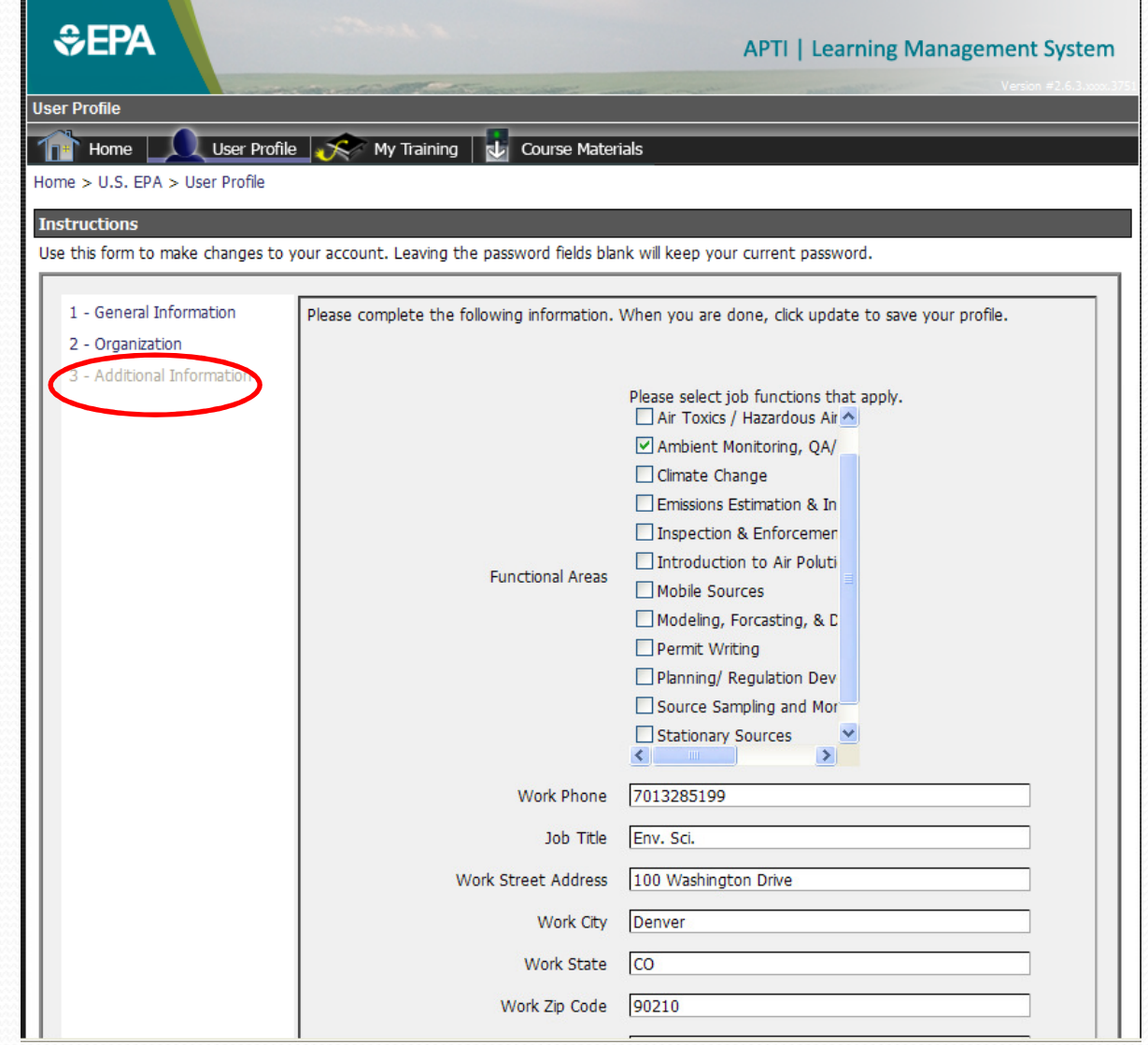

## Student – My Training

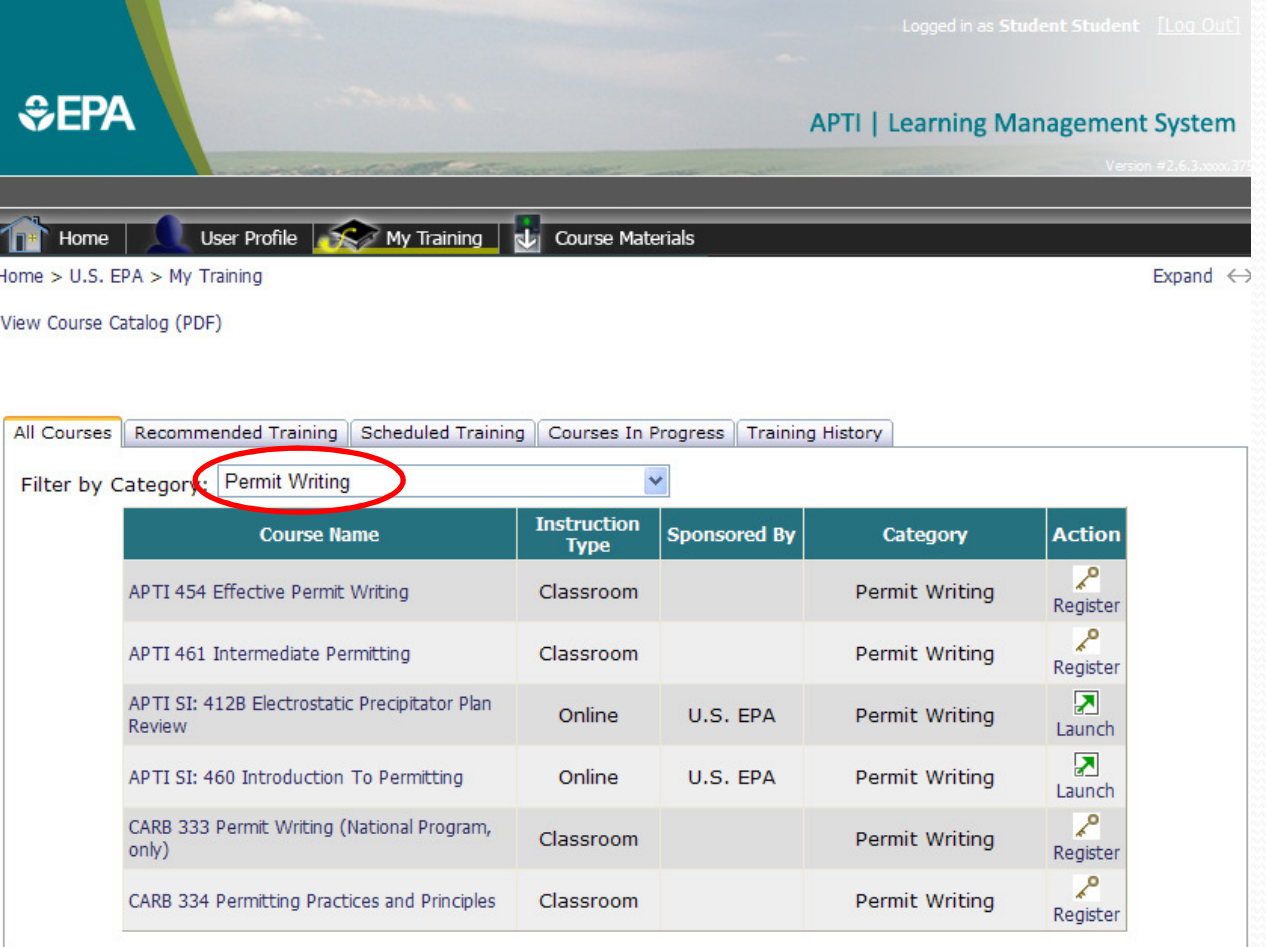

Home | User Profile | My Training | Course Materials |

1123 visitors since 2/27/2012 | @ 2005 EM-Assist In

## Recommended Training

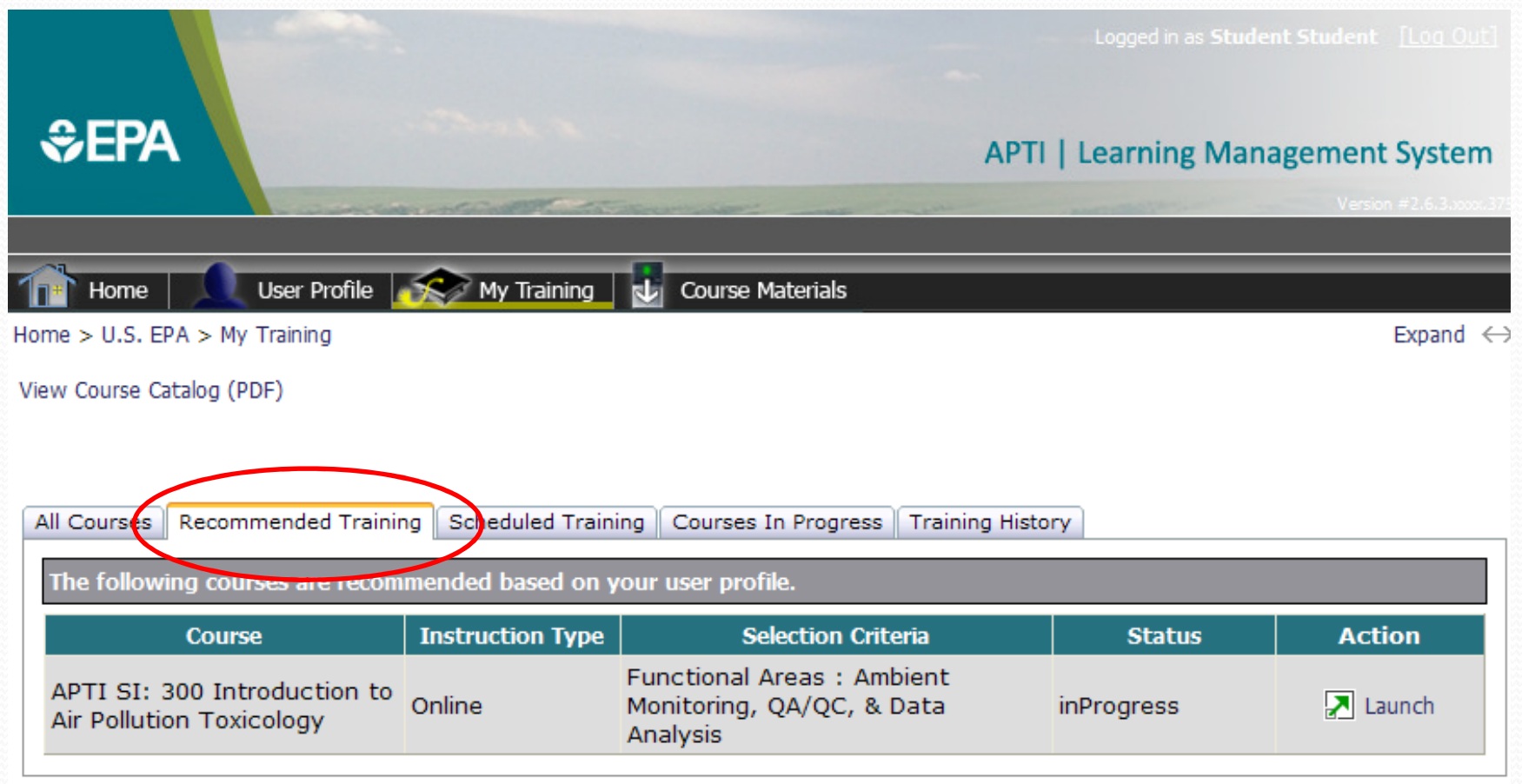

Home | User Profile | My Training | Course Materials |

1123 visitors since 2/27/2012 | © 2005 EM-Assist Inc

# Scheduled Training

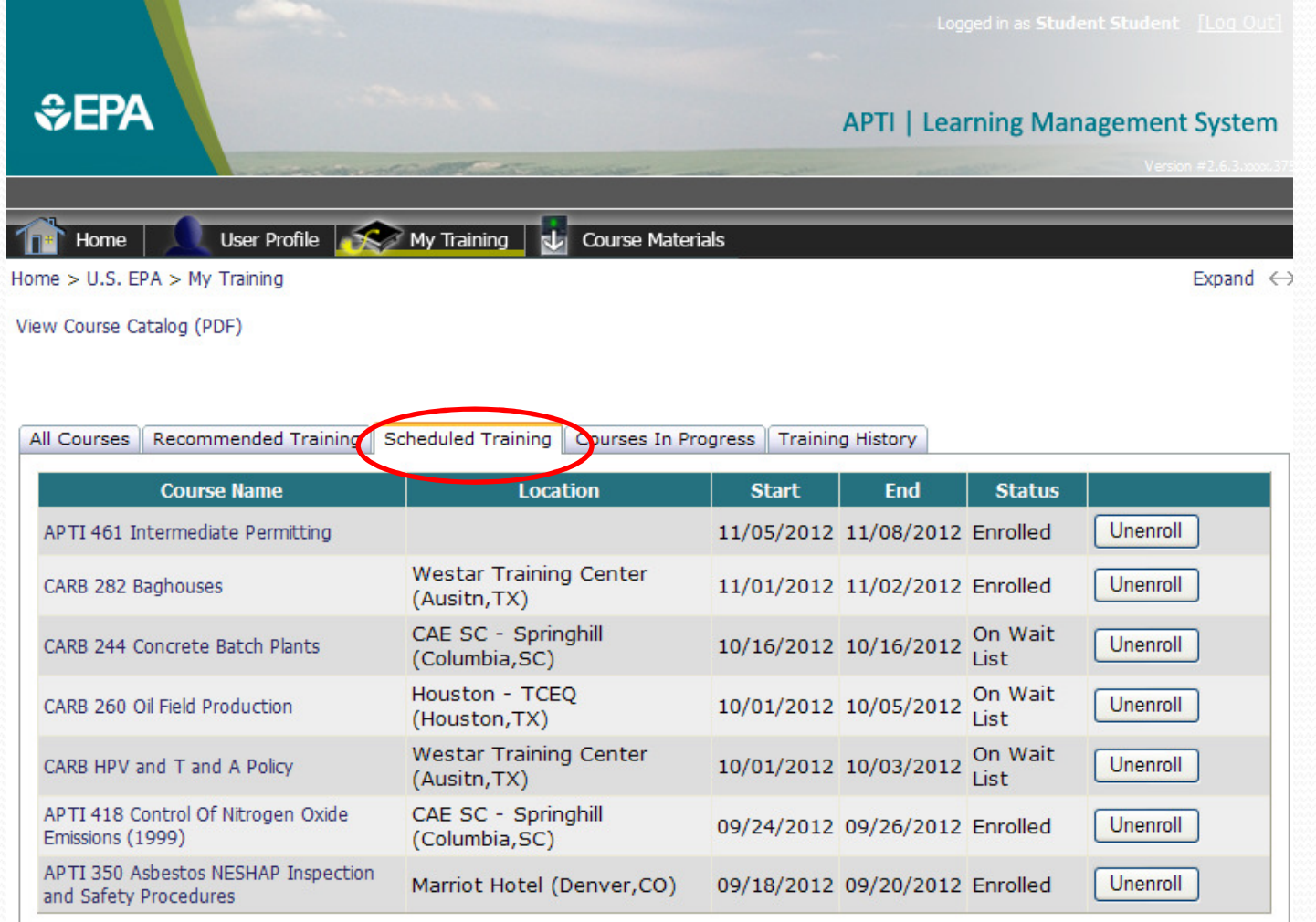

#### Courses in Progress

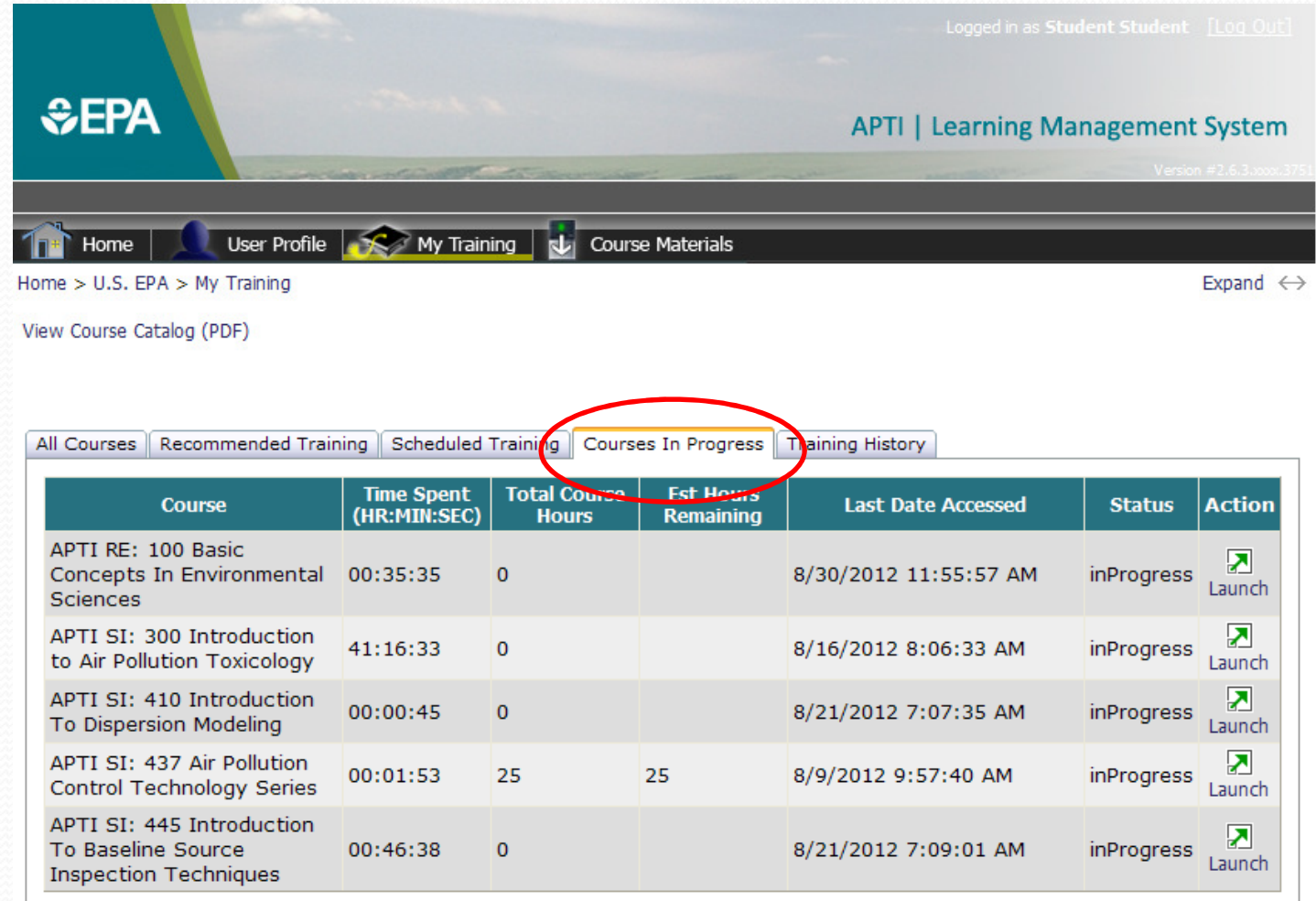

Home | User Profile | My Training | Course Materials |

## Training History

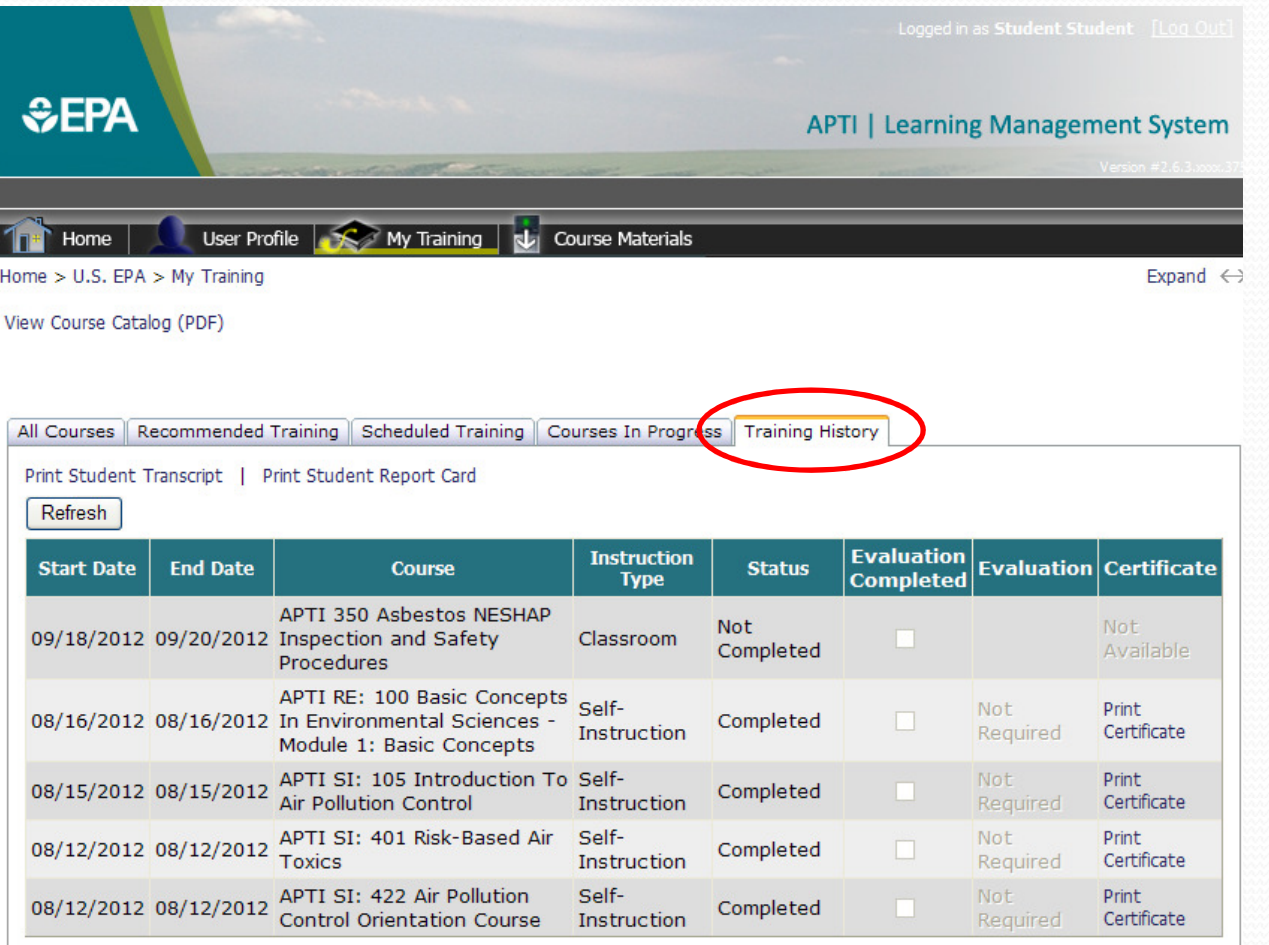

Home | User Profile | My Training | Course Materials |

1123 visitors since 2/27/2012 | © 2005 EM-Assist In

#### **Certificate**

#### **Certificate of Completion**

<u>voodededededededededededededededed</u>

**System Administrator** 

has successfully completed

**APTI 345 Emission Capture and Gas Handling** 

**System Inspection** 

**August 15, 2012 thru August 16, 2012** 

Sponsored by \* WESTAR (Western States Air Resources Council)

<u>LE BIOLOGIA DE LA CARACTERIZIO DI CARACTERIZIO DI CARACTERIZIO DI CARACTERIZIO DI CARACTERIZIO DI CARACTERIZIO</u>

freu P. Gabler **Training Manager** 

 $\frac{1}{2}$